### WinBUGS 1.4.1

### Hedibert Freitas Lopes Graduate School of Business University of Chicago

# WinBUGS 1.4.1

The BUGS (Bayesian inference Using Gibbs Sampling) project is concerned with flexible software for the Bayesian analysis of complex statistical models using Markov chain Monte Carlo (MCMC) methods.

The project began in 1989 in the MRC Biostatistics Unit and led initially to the 'Classic' BUGS program, and then onto the WinBUGS software developed jointly with the Imperial College School of Medicine at St Mary's, London.

Development now also includes the OpenBUGS project in the University of Helsinki, Finland.

There are now many versions of BUGS, which can be confusing.

## Example: Hierarchical model

#### • Data

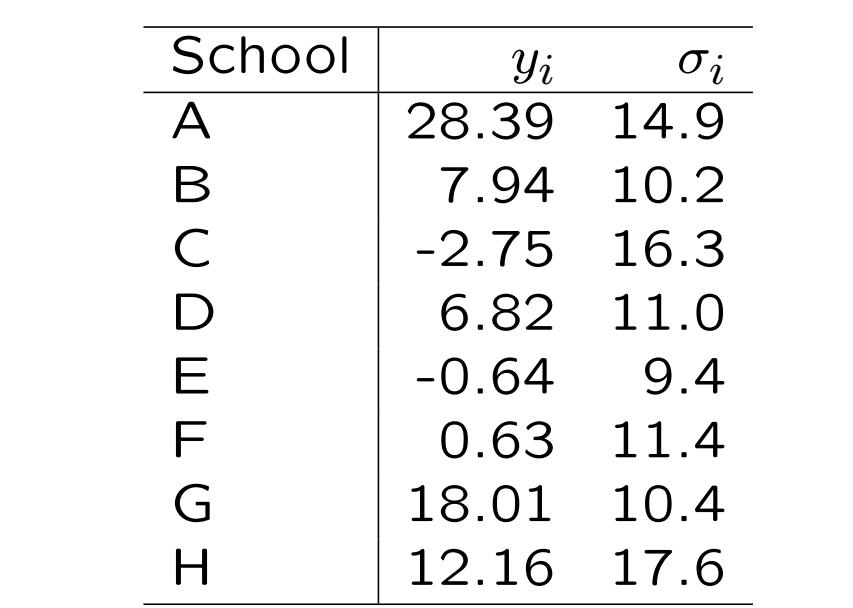

• Hierarchical model

$$
y_i \sim N(\theta_i, \sigma_i^2)
$$
  

$$
\theta_i \sim N(\mu_\theta, \sigma_\theta^2)
$$

for  $i = 1, ..., I = 8$ .

• Hyperprior

$$
\begin{array}{rcl} \mu_\theta &\sim& N(0,10^6)\\ \sigma_\theta &\sim& U(0,100)\end{array}
$$

3

# Graphical model

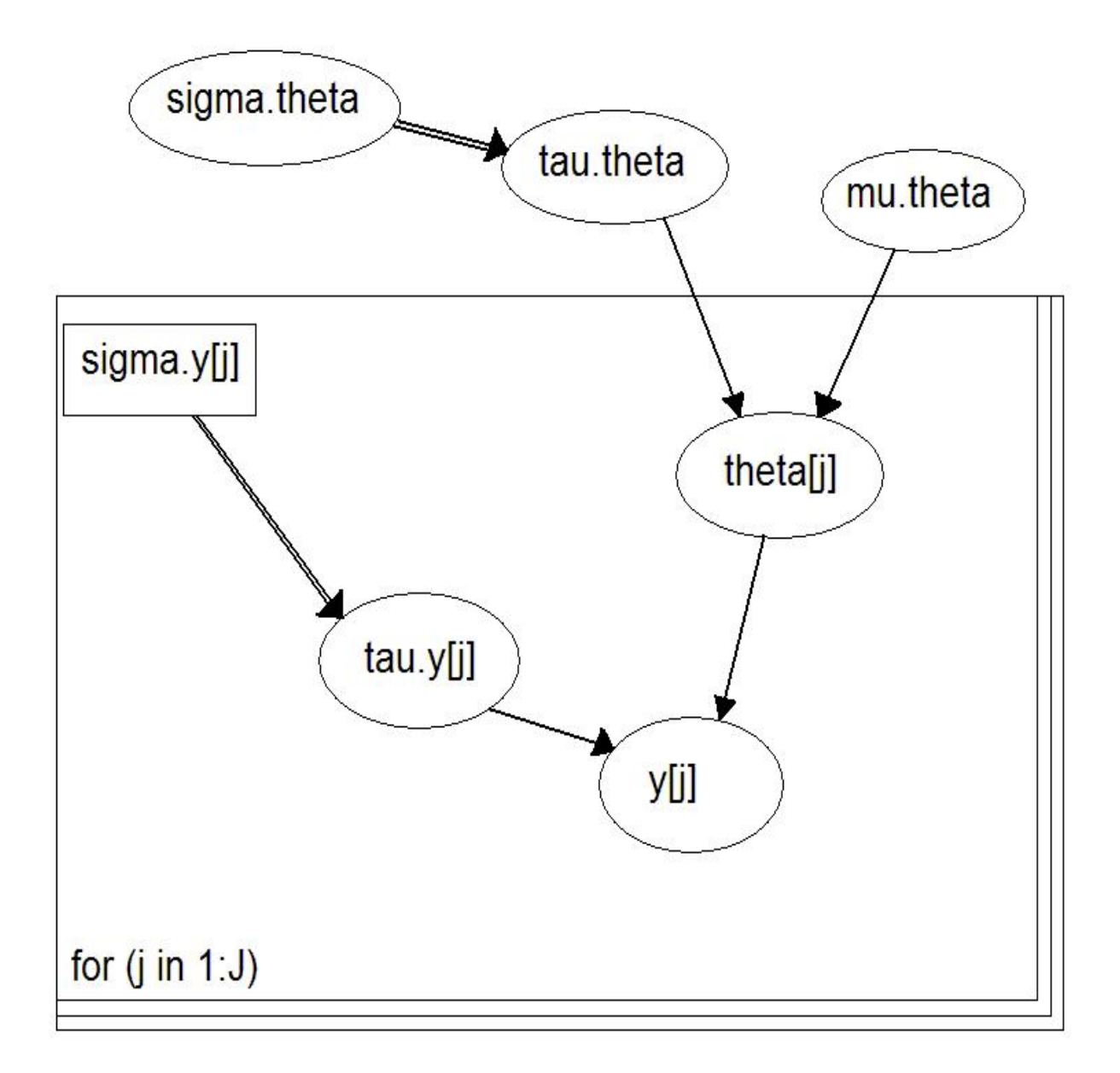

### Bugs code

```
model;
\{for( j in 1 : J ) {
      theta[j] ~ dnorm(mu.theta,tau.theta)
   }
   for( j in 1 : J ) {
      y[j] ~ dnorm(theta[j],tau.y[j])
   }
   mu.theta \sim dnorm(0.0, 1.0E-6)
   tau.theta <- pow(sigma.theta, -2)
   for( j in 1 : J ) {
      tau.y[j] <- pow(sigma.y[j], -2)
   }
   sigma.theta \degree dunif(0,100)
}
```
# Bugs from R - R2WinBUGS

```
install.packages("R2WinBUGS")
library("R2WinBUGS")
data(schools)
J <- nrow(schools)
y <- schools$estimate
sigma.y <- schools$sd
data \langle -\text{list}("J", "y", "sigma.y")inits <- function(){
  list(theta=rnorm(J,0,100),mu.theta=rnorm(1,0,100),
       sigma.theta=runif(1,0,100))
}
schools.sim = bugs(data,inits,
  model.file="hierarchicalmodel.bug",
  parameters=c("theta","mu.theta","sigma.theta"),
  n.chains=3,n.iter=2000,n.burnin=1000,n.thin=1,
  bugs.directory="c:/Program Files/WinBUGS14/",
  codaPkg=FALSE)
print(schools.sim)
plot(schools.sim)
```
### Nonlinear growth curve Extracted from WinBugs

Carlin and Gelfand (1991) present a nonconjugate Bayesian analysis of the following data set from Ratkowsky (1983):

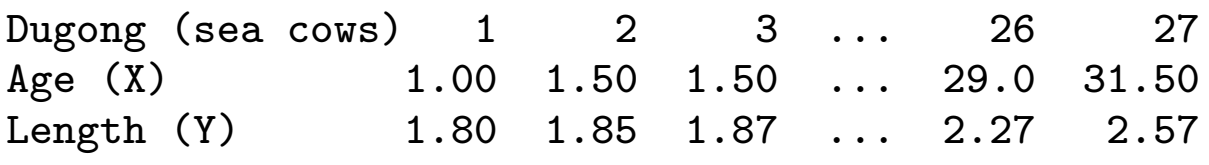

Carlin and Gelfand (1991) model this data using a nonlinear growth curve with no inflection point and an asymptote as  $x_i$  tends to infinity:

$$
y_i \sim N(\mu_i, \tau^{-1})
$$

$$
\mu_i = \alpha + \beta \gamma^{x_i}
$$
  
for  $i = 1, ..., 27$ ,  $\alpha, \beta > 1$  and  $0 < \gamma < 1$ .

Standard noninformative priors are adopted for  $\alpha, \beta$  and  $\tau$ , and a uniform prior on (0,1) is assumed for  $\gamma$ .

```
• WinBugs code
model{
  for( i in 1 : N ) {
    y[i] ~ dnorm(mu[i], tau)
    mu[i] <- alpha - beta * pow(gamma, x[i])
  \mathcal{L}alpha \sim dnorm(0.0, 1.0E-6)beta \sim dnorm(0.0, 1.0E-6)gamma \sim dunif(0.0, 1.0)
  tau ~ dgamma(0.001, 0.001)
}
```

```
• R code
```

```
x = c(1.0, 1.5, 1.5, 1.5, 2.5, 4.0, 5.0, 5.0, 7.0, 8.0, 8.5,9.0,9.5,9.5,10.0,12.0,12.0,13.0,13.0,14.5,
      15.5,15.5,16.5,17.0,22.5,29.0,31.5)
y = c(1.80, 1.85, 1.87, 1.77, 2.02, 2.27, 2.15, 2.26, 2.47,2.19,2.26,2.40,2.39,2.41,2.50,2.32,2.32,2.43,
      2.47,2.56,2.65,2.47,2.64,2.56,2.70,2.72,2.57)
N \sim - length(x)data <- list("x","y","N")
inits <- function(){
  list(alpha=1,beta=1,tau=1,gamma=0.9)
}
nonlinear.sim = bugs(data,inits,
     model.file="nonlinearmodel.bug",
     parameters=c("alpha","beta","tau","gamma"),
     n.chains=1,n.iter=10000,n.burnin=5000,n.thin=1,
     bugs.directory="c:/Program Files/WinBUGS14/",
     codaPkg=FALSE)
```
#### • Posterior summary

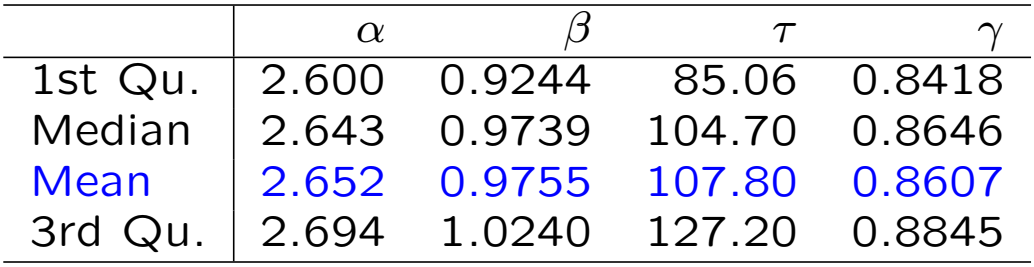

#### • Posterior inference for

mean function :  $E(y|x) = \alpha + \beta \gamma^x$ predictive :  $p(y_{new}|x_{new}, \mathbf{x}, \mathbf{y})$ 

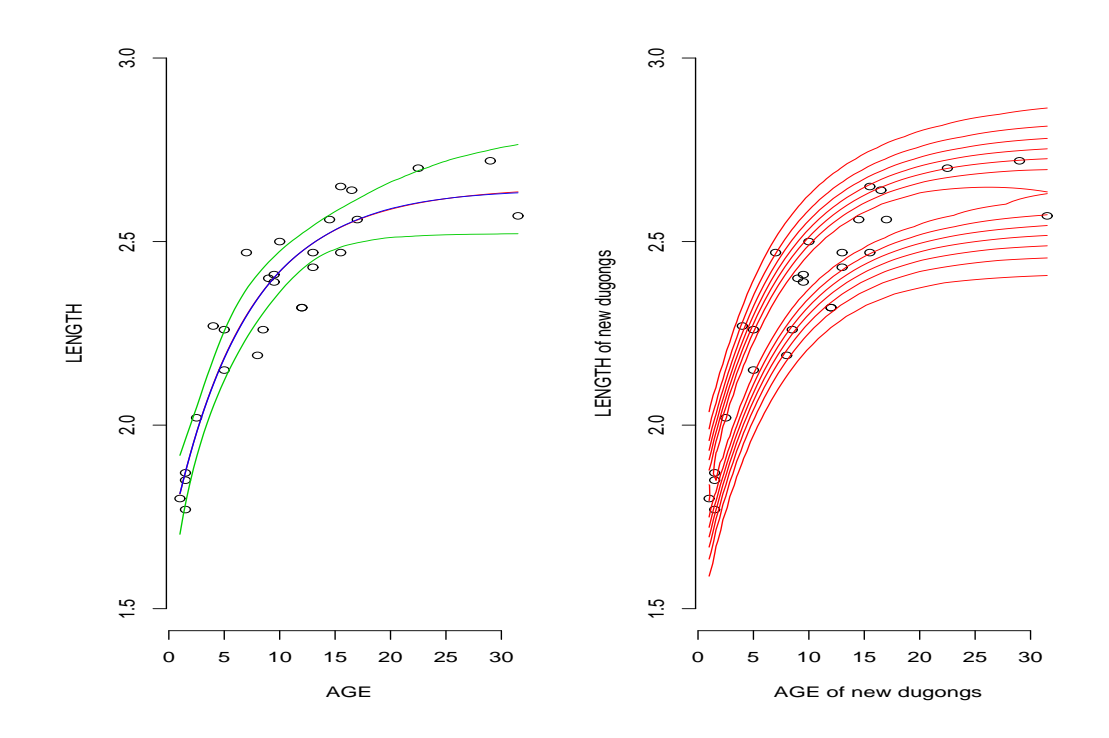

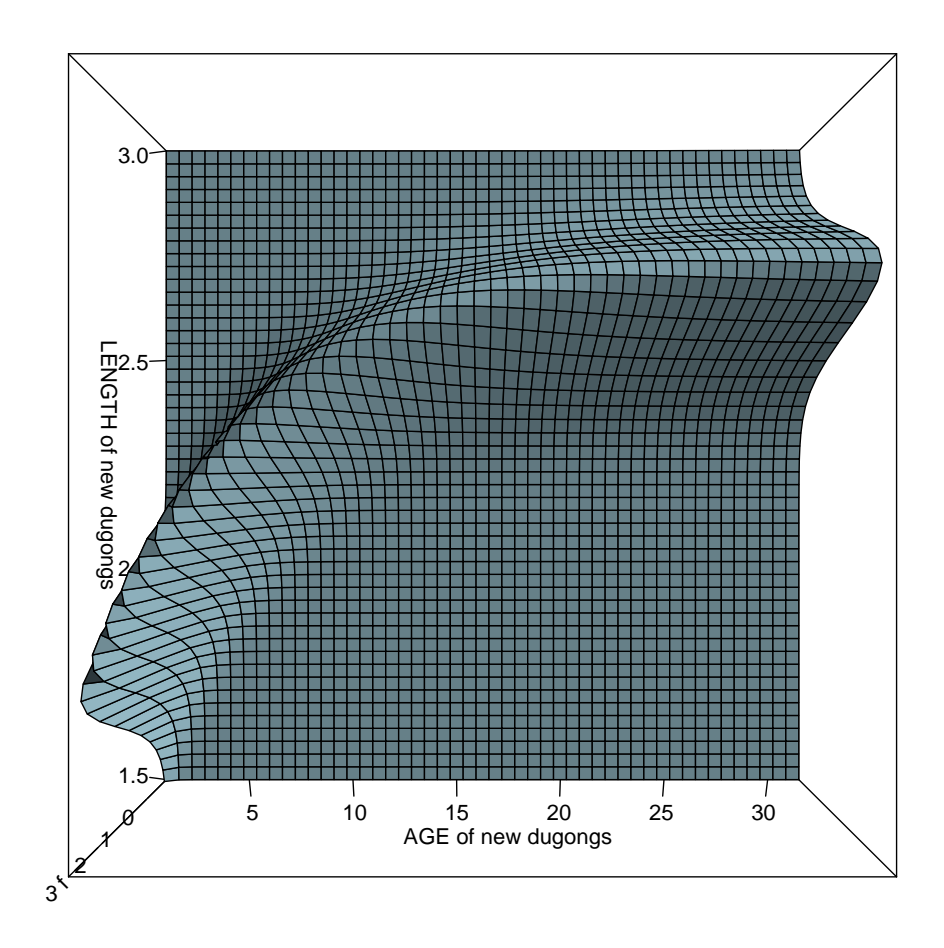

10

## References

Carlin, B. P. and Louis, T. (2000) Bayes and Empirical Bayes methods for Data Analysis, 2nd edn, Chapman & Hall/CRC, London.

Geman, S. and Geman, D. (1984) Stochastic relaxation, Gibbs distributions and the Bayesian restoration of images. IEEE Transactions on Pattern Analysis and Machine Intelligence, 6, 721-41.

Gelfand, A. E. and Smith, A. F. M. (1990) Samplingbased approaches to calculating marginal densities. Journal of the American Statistical Association, 85, 398- 409.

Geweke, J. (1989) Bayesian inference in econometric models using Monte Carlo integration. Econometrica, 57, 1317-39.

Gilks, W. R. and Wild, P. (1992) Adaptive rejection sampling for Gibbs sampling. Applied Statistics, 41, 337-48.

Hastings, W. K. (1970) Monte Carlo sampling methods using Markov chains and their applications. Biometrika, 57, 97-109.

Kirkpatrick, S., Gelatt, C. D., Jr. and Vecchi, M. P. (1983) Optimization by simulated annealing. Science, 220, 671-80.

Metropolis, N., Rosenbluth, A. W., Rosenbluth, M. N., Teller, A. H. and Teller, E. (1953) Equation of state calculations by fast computing machine. Journal of Chemical Physics, 21, 1087-91.

Naylor, J. C. and Smith, A. F. M. (1982) Application of a method for the efficient computation of posterior distributions. Applied Statistics, 31, 214-25.

Ripley, B. D. (1987) Stochastic Simulation, Wiley, New York.

Smith, A. F. M. and Gelfand, A. E. (1992) Bayesian statistics without tears: a sampling-resampling perspective. American Statistician, 46, 84-8.

Tierney, L. and Kadane, J. B. (1986) Accurate approximations for posterior moments and marginal densities. Journal of the American Statistical Association, 81, 82-6.